## ネットワーク

本格的に情報を共有するためには、本格的サーバー機能のある(高価な)Windows(Pro / Enterprise)が必要です。さら ルーター(数千円)を購入し、標準の Window の PC でネットワークが使えるようにすれば にネットワーク用の(高価な)ソフトをサーバーサイドにインストールする必要があります。さらに、ネットワークが外 部に開かれている場合は、日常的なセキュリティーの監視、管理が必要になります。 icard による情報の共有は、標準の Windows のネットワークでファイルの共有設定だけで行います。本格的な情報共有 の機能がないので、数万人が利用するネットワークで生じるような、まったく同時に書き込みが行われたときは、動作が 保証されません。

親機 A のフォルダの icard を起動する。

B の PC で書き込みをすると A,C,D の PC の 画面も替わる。

親機 A のフォルダの icard を起動する。

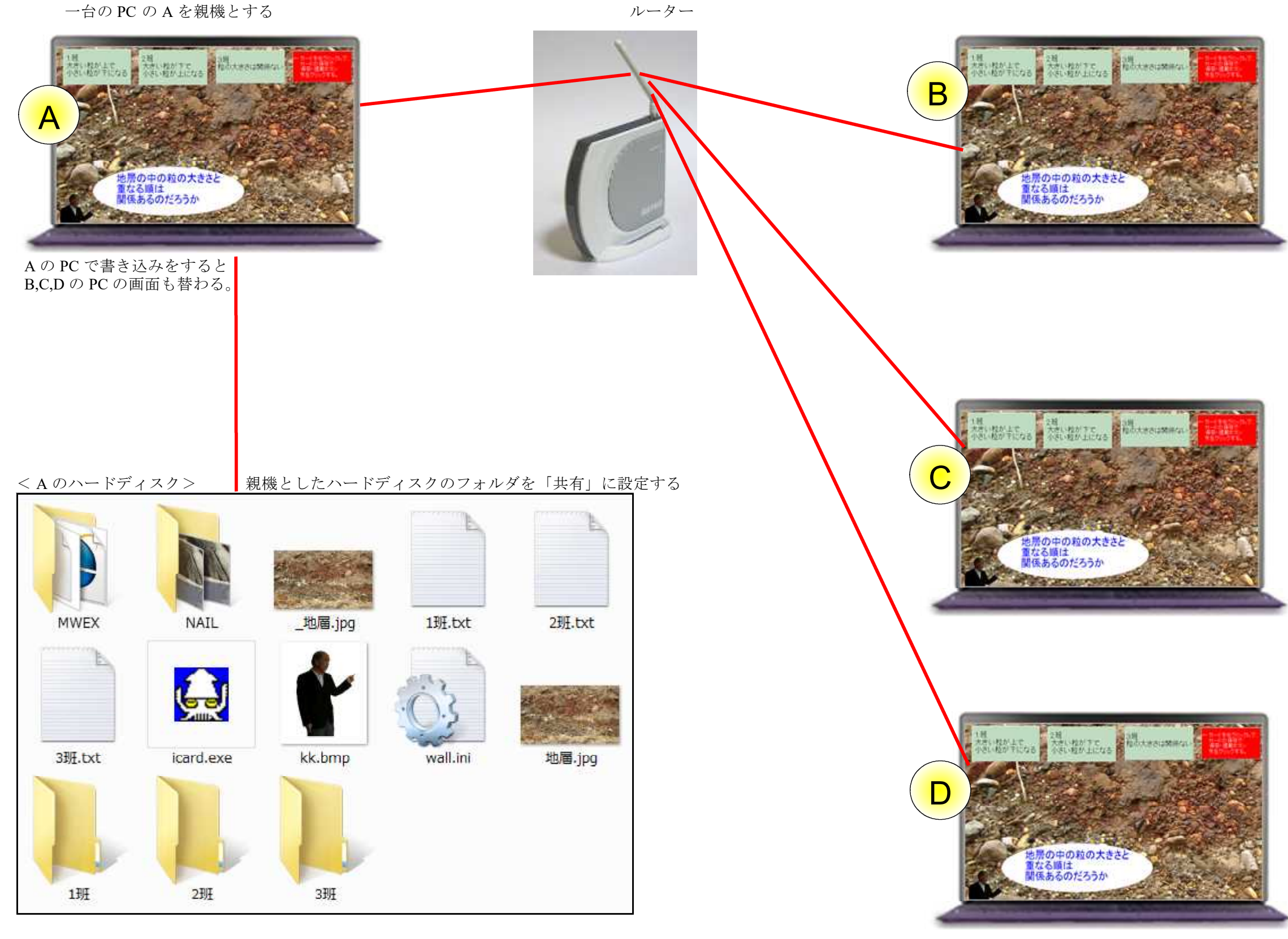

C の PC で書き込みをすると A,B,D の PC の 画面も替わる。

親機 A のフォルダの icard を起動する。

D の PC で書き込みをすると A,B,C の PC の 画面も替わる。